# WPEWebKit The WebKit port for Embedded

Philippe Normand

[philn@igalia.com](mailto:philn@igalia.com)

Linaro Connect San Diego, California 23rd-27th September 2019

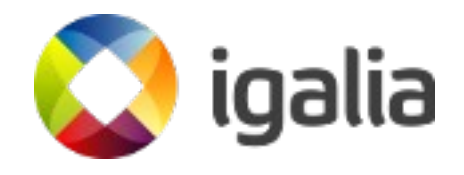

## **Who am I?**

- Fiddling with WebKit and GStreamer since 2009
- WebKit committer and reviewer
- GStreamer committer
- Partner at Igalia
	- Worker-owned coop, currently around 80 happy Igalians around the world
	- Provides consulting services for various Free Software projects

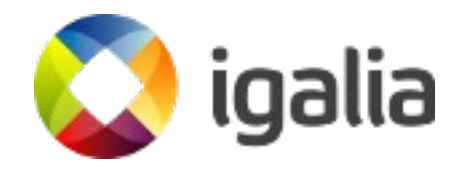

# **Talk Outline**

- What is WPE
- Basic infrastructure for Media playback
- Adaptive streaming in HTML5: Media Source Extensions
- Media-capabilities
- Enabling WPE in your apps
- Hands-on: WPE integration with Yocto on I.MX6 & I.MX8M

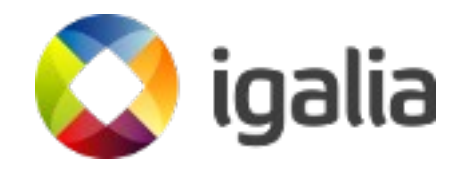

#### WPE, Web Platform for Embedded

# **WPE, the basics**

- Web-engine based on WebKit, tailored for a wide range embedded devices
- 6 months release cycle synchronized with WebKitGTK, including security updates
- No dependency on any UI toolkit library
- Pluggable view backends in charge of final rendering
	- Wayland
	- Android experiment
	- Device-specific graphics drivers

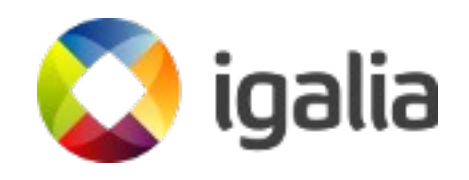

## **WPE backend for FDO**

- Relies on wayland-egl
- Cross-process buffer sharing
- API for:
	- EGLImages
	- Or wl\_resource objects
	- Or Linux dma-buf information (already used internally)
- Combined with Mesa
- Works on desktop (packaged in Fedora 30, soon Debian) & embedded (Yocto & Buildroot)

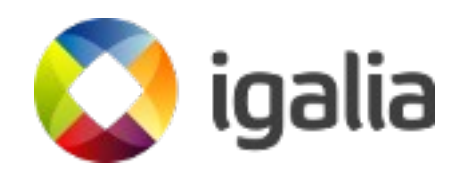

#### Platform support for media playback in WPE

### **GStreamer**

- A cross-platform framework for creating Multimedia applications
- Graph-based processing, example of a basic ogg/vorbis player:

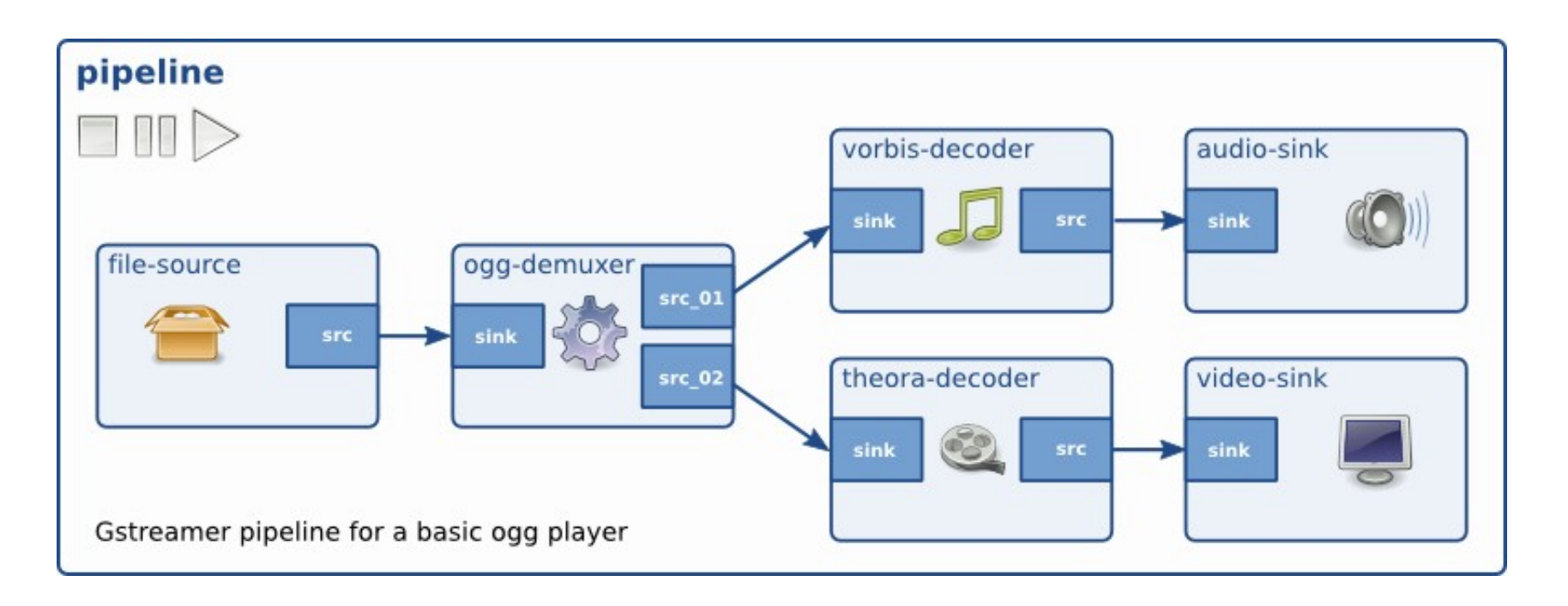

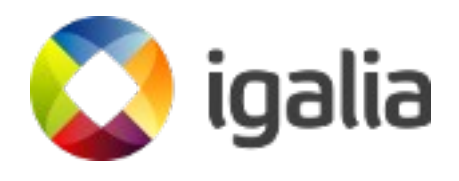

## **<audio> & <video> in WPE**

- Playbin-based MediaPlayerPrivate implementation
- **GL Video rendering with a custom appsink**
- Custom GstAllocator using WebKit's FastMalloc
- White list of supported containers and codecs
	- Codec installer support effectively useless

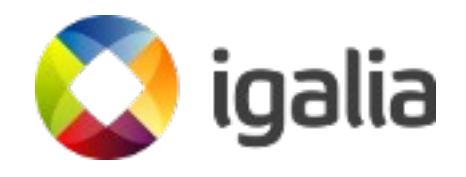

#### Adaptive streaming: MSE

#### By Alicia Boya & Enrique Ocaña

# **The MSE backend, TL;DR**

- Chunks queued from JavaScript world to a SourceBuffer
- One GStreamer WebKit Append pipeline per SourceBuffer
	- Demuxing and parsing of samples
	- Samples stored at WebCore's MSE layer
- Playback pipeline using a dedicated MediaPlayerPrivate implementation
	- Playbin-based
	- Custom source element (one source pad per SourceBuffer)

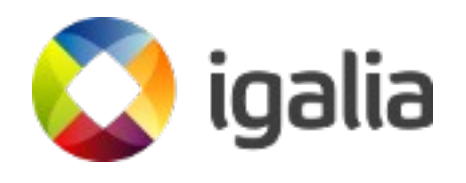

### **MSE-related improvements in GStreamer**

- Quite a few improvements in qtdemux for:
	- Samples demuxing in push-mode
	- Edit list support for push-mode
	- **Segment event handling**
	- **Duration-related bug fixes**
	- $\bullet$  => Around 15 patches so far!
- Matroskademux improvements
	- Emit no-more-pads earlier (after parsing Tracks) (used to be sent while processing the first Cluster)
	- **Multi-Tracks parsing**
	- Fixes for WebM byte-stream format handling

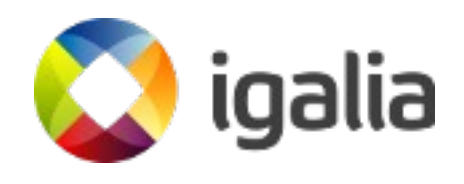

### **Current status & plans**

- MSE enabled in GNOME-Web!
- MSE backend widely tested on embedded platforms (RPi, i-MX6, ...)
- Infrastructure available for combination with EME
- Youtube ("desktop" and /tv) relying on MSE
	- *VP9 & opus*
	- *H.264 & AAC also supported*
- *Playbin3 / Stream-collections support: DONE in trunk*
- *Multi-track SourceBuffer support: planned*

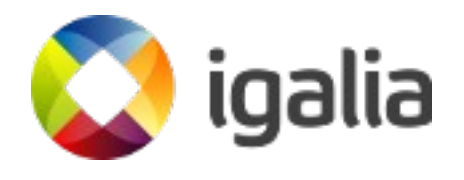

#### Media-Capabilities

# **The (draft) spec**

- <https://wicg.github.io/media-capabilities/>
- Goal: provide hints to WebApps regarding the most optimal media encoders & decoders
	- Input: description of the media format (contentType, width, height, framerate, …)
	- Output: 3 booleans:
		- supported
		- smooth
		- powerEfficient

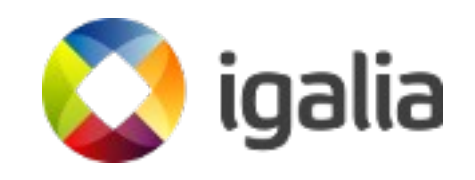

# **GStreamer "probing"**

- New "Hardware" element metadata Classifier (=> 1.16)
- Elements may implement probing for their NULL  $\rightarrow$  READY state transition
- Possibly refine Caps templates to reflect what the hardware supports
	- V4L2 decoders (AVC1 profile/level) (>= 1.18)
	- More decoders
- Basic WebKit GStreamer MediaCapabilities backend working for decoders probing

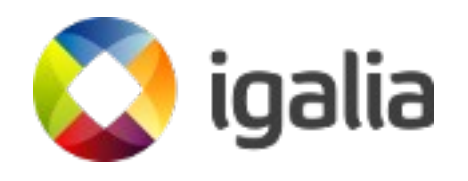

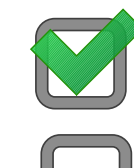

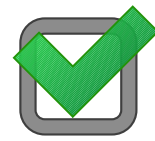

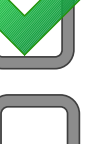

#### Enabling WPE in your apps

#### Three examples

# **Cog, the WPE launcher**

- Native application
- Can work in fullscreen or window mode (no window manager decorations yet)
- Provides an API wrapping some of its features
- D-Bus client API for remoting
- Two rendering backends:
	- One based on WPEBackend-FDO (mature)
	- One based on libdrm, gbm, libinput (experimental)

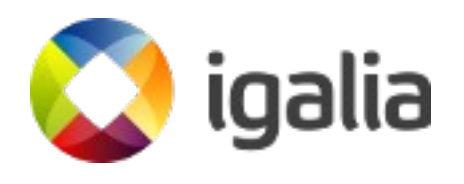

# **Qt5 QML**

- WPEQt QML plugin upstream in WebKit since version 2.24
- API mimicks QwebView => easy migration path!
- Depends on WPEBackend-FDO
- Works on Linux (Wayland and EGLFS)
- More details:

<https://base-art.net/Articles/introducing-wpeqt-a-wpe-api-for-qt5/>

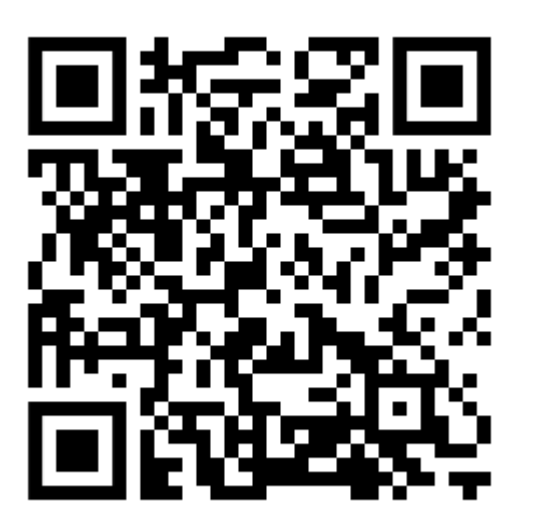

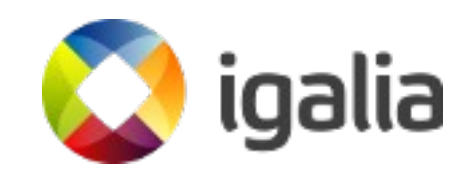

### **GstWPE: HTML overlay in GStreamer pipelines**

- GStreamer source element acting as a web-browser
- Outputs GStreamer buffers containing EGLImages wrapped in GstGLMemory's
- Allows for zero-copy composition with other GL backed video streams
- More details: <https://bit.ly/2kmee2p>

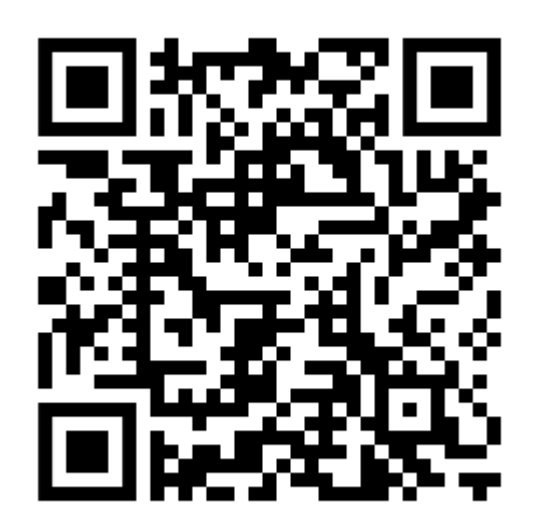

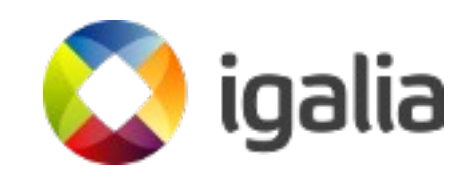

WPE/GStreamer on i.MX6 QuadPlus & i.MX8M with Yocto

## **Yocto layers**

- <https://github.com/Igalia/meta-webkit/>
	- WPEBackends
	- Cog browser!
- [https://github.com/OSSystems/meta-gstreamer](https://github.com/OSSystems/meta-gstreamer1.0) [1.0](https://github.com/OSSystems/meta-gstreamer1.0)
	- Updated GStreamer 1.14.x recipes
- Poky reference distro
- (meta-freescale)

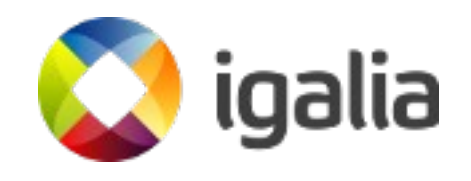

## **Open-source etnaviv driver**

- Requires recent kernel (4.19), Mesa (18.2.2), Wayland (1.16), GStreamer (1.14.4)
- Usable WPEBackends, only working in Weston:
	- WPEBackend-RDK/wayland
	- WPEBackend-fdo (recommended)
- Upstream v412 plugin from gst-plugins-good for hardware decoding (and encoding) support

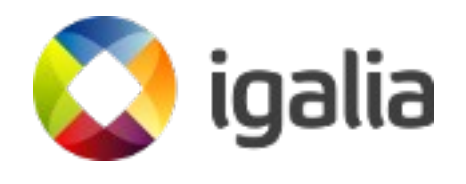

# **i.MX6 video decoding**

- CODA960 kernel driver
- Mature integration with gst-plugins-good v4l2 plugin
- On QuadPlus: H.264 1080P@30 handled but sometimes drops frames: 720P recommended:

\$ export WEBKIT\_GST\_MAX\_AVC1\_RESOLUTION=720P

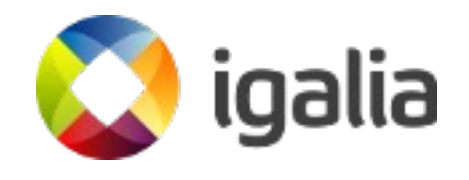

# **i.MX8M video decoding**

- Experimental Hantro G1 kernel driver and integration with gst-plugins-good
- Development by Collabora and Pengutronix
- Scheduled for the kernel 5.4
- Status:
	- $\cdot$  [1080P@30](mailto:1080P@30) H.264 smooth playback
	- Should allow for up to  $4K@30$  with VP8 and H.264 and 4K@60 with VP9 and HEVC
	- HEVC and VP9 support: Work in progress

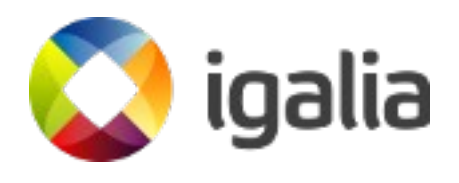

# **YUV video rendering**

- Current video sink in WebKit only handles RGBA
- GStreamer video decoders often output YUV:
	- Semi-planar NV12 or planar I420 (gst-vaapi, vpxdec)
	- Interleaved YUYV (gst-v4l2)
- One extra colorspace conversion  $(YUV \rightarrow RGBA)$ required due to WebKit
- On-going work in WebKit to directly handle interleaved YUV formats, lowering the cost of the colorspace conversions in the 3D GPU.

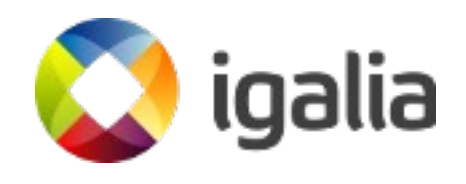

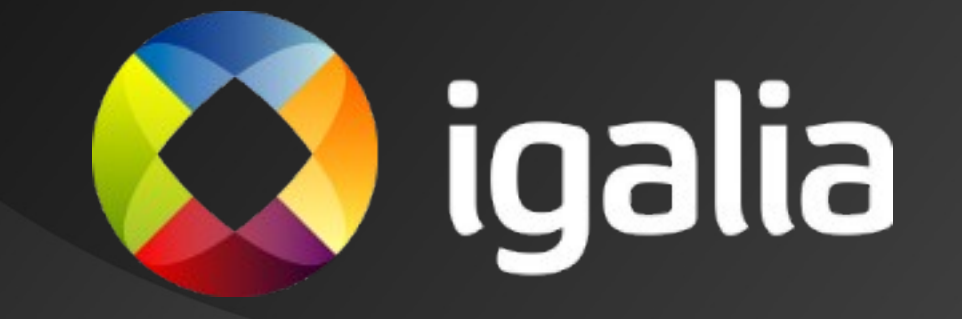